#### **Data Structures**

#### **Advances in C++ (2)**

#### Ling-Chieh Kung

Department of Information Management National Taiwan University

# **Outline**

- **Templates**
- Self-defined header files
- The standard library **<vector>**

# **Items in the ADT bag**

- Our ADT bag contains items.
- We implemented it as a bag of  $(C++)$  strings.
- What if we want to implement it as a bag of integers?

```
class ArrayBag : public BagInterface
{
private:
  static const int DEFAULT CAPACITY = 6;
   string items[DEFAULT_CAPACITY]; 
   // ...
public:
   // ...
   bool add(const string& newEntry);
   bool remove(const string& anEntry);
   // ...
};
```
# **Templates**

- We hope that our implementation is "general:"
	- In a bag, all items will be of a single type.
	- For different bags, the item types can be **different**.
- In C++, **templates** make this possible.
	- It can be applied on functions and classes.
	- It is not a feature of object-oriented programming.
- This is called **generic programming**.

# **Templates**

- **C++ class templates** allows one to pass **a data-type argument** when:
	- Invoking a function defined with templates.
	- Creating an object whose class is defined with templates.
- In our example, objects of **ArrayBag** can be created with the actual item type passed as an argument.
	- **ArrayBag<string> bagOfStrings;**
	- **ArrayBag<int> bagOfIntegers;**
- No need to write two implementations!

# **Template declaration**

• To declare a type parameter, use the keywords **template** and **typename**.

```
template<typename T>
class TheClassName
{
   // T can be treated as a type inside the class definition block
};
```
- Some old codes write **class** instead of **typename**. Both are fine.
- We then do this to all member functions:

```
template<typename T>
T TheClassName<T>::f(T t)
{
   // t is a variable whose type is T
};
```

```
template<typename T>
void TheClassName<T>::f(int i)
{
   // follow the rule even if T is not used
};
```
# **Template invocation**

• To instantiate an object, pass a type argument.

```
int main()
{
  TheClassName<int>a;
   TheClassName<double> b;
   TheClassName<AnotherClassName> c;
};
```
• The passed type will then replace all the **T**s in the class definition.

# **An example**

- Let's start from an example with no classes.
- When we invoke **f** with **f<double>**, the function is

**void f(double t) { cout << t; }**

When we invoke **f** with **f**ill the function is

```
void f(int t)
{
   cout << t;
}
```
That is why we see 1.

```
#include <iostream>
using namespace std;
template<typename T>
void f(T t)
{
   cout << t;
}
int main()
{
   f<double>(1.2); // 1.2
   f<int>(1.2); // 1 
   return 0;
}
```
## **An example with two type parameters**

We may also have multiple type parameters.

```
#include <iostream>
using namespace std;
template<typename A, typename B>
void g(A a, B b)
{
   cout << a + b;
}
int main()
{
  f<br/>double, int>(1.2, 1);
   return 0;
}
```
# **An example with classes**

- The syntax of applying templates to classes is very similar.
	- Add the declaration line to the class definition.
	- Add the declaration line to all member function definitions.
	- For each member function definition, specify the type parameter.

```
int main()
{
   C<int> c;
   cout << c.f() << endl;
   return 0;
}
```

```
#include <iostream>
using namespace std;
template<typename T>
class C
{
public:
   T f();
};
template<typename T>
T C<T>::f()
{
   return 1.2;
}
```
# **Applying templates to BagInterface**

• Before we use template, **BagInterface** is:

```
class BagInterface
{
public:
   virtual int getCurrentSize() const = 0;
   virtual bool isEmpty() const = 0;
   virtual bool add(const string& newEntry) = 0;
   virtual bool remove(const string& anEntry) = 0;
   virtual void clear() = 0;
   virtual int getFrequencyOf(const string& anEntry) const = 0;
   virtual bool contains(const string& anEntry) const = 0;
   virtual void print() const = 0;
};
```
# **Applying templates to BagInterface**

• After we use template, **BagInterface** becomes:

```
template<typename ItemType> // add this line
class BagInterface
{
public:
   virtual int getCurrentSize() const = 0;
   virtual bool isEmpty() const = 0;
   virtual bool add(const ItemType& newEntry) = 0; // treat ItemType as a type
   virtual bool remove(const ItemType& anEntry) = 0;
   virtual void clear() = 0;
   virtual int getFrequencyOf(const ItemType& anEntry) const = 0;
   virtual bool contains(const ItemType& anEntry) const = 0;
   virtual void print() const = 0;
};
```
## **Applying templates to ArrayBag**

```
template<typename ItemType>
class ArrayBag : public BagInterface<ItemType>
{
private:
  static const int DEFAULT CAPACITY = 6;
   ItemType items[DEFAULT_CAPACITY]; 
   int itemCount; 
   int maxItems; 
   int getIndexOf(const ItemType& target) const; 
public:
   // others that do not need ItemType
   bool add(const ItemType& newEntry);
   bool remove(const ItemType& anEntry);
   bool contains(const ItemType& anEntry) const;
   int getFrequencyOf(const ItemType& anEntry) const;
};
```
#### **Applying templates to ArrayBag**

```
template<typename ItemType> // add this even if not used
bool ArrayBag<ItemType>::isEmpty() const // add this even if not used
{
  return itemCount = 0;
} 
template<typename ItemType>
bool ArrayBag<ItemType>::add(const ItemType& newEntry)
{ // ItemType can be used in the function definition
   bool hasRoomToAdd = (itemCount < maxItems);
   if(hasRoomToAdd)
 {
     items[itemCount] = newEntry;
     itemCount++;
 } 
   return hasRoomToAdd;
}
```
# **Using ArrayBag with templates**

• Now we can have bags for different types of items.

```
int main()
{
   ArrayBag<string> bagOfStrings;
   ArrayBag<int> bagOfIntegers;
   ArrayBag<MyClass> bagSpecial;
   bagOfStrings.add("here");
   bagOfIntegers.add(123);
  MyClass mc; 
  bagSpecial(mc);
   return 0;
}
```
# **One final remark**

• An **operation** may need a special definition for a given type.

```
template<typename ItemType>
bool ArrayBag<ItemType>::add(const ItemType& newEntry)
{
  bool hasRoomToAdd = (itemCount < maxItems);
   if(hasRoomToAdd)
   {
     items[itemCount] = newEntry; 
     itemCount++;
 } 
   return hasRoomToAdd;
}
```
• What if **ItemType** is a class with **dynamic memory allocation**?

# **One final remark**

- What if **ItemType** is a class with **undefined comparisons**?
- We need to (re)define operations for our classes.
- We need to do **operator overloading**.
	- To be introduced in the next lecture.

```
template<typename ItemType>
int ArrayBag<ItemType>
   ::getFrequencyOf(const ItemType& anEntry) const
{
   int frequency = 0;
   int curIndex = 0; 
  while(curIndex < itemCount)
   {
    if(items[currIndex] = anEntry) frequency++;
     curIndex++; 
 } 
   return frequency;
} 
                                         class RaNum
                                         {
                                         private:
                                            int num;
                                            int deno;
                                         public:
                                            // ...
                                         };
```
# **Outline**

- Templates
- **Self-defined header files**
- The standard library **<vector>**

#### **Libraries**

- There are many C++ standard **libraries**.
	- **<iostream>**, **<climits>**, **<cmath>**, **<cctype>**, **<cstring>**, etc.
- We may also want to define **our own libraries**.
	- Especially when we collaborate with others.
	- Typically, one implements classes or global functions for the others to use.
	- That function can be defined in a self-defined library.
- A library includes a **header file** (.h) and a **source file** (.cpp).
	- The header file contains declarations
	- The source file contains definitions.

#### **Example**

• Consider the following program with a single function **myMax()**:

```
#include <iostream>
using namespace std;
int myMax(int [], int);
int main() 
{
   int a[5] = {7, 2, 5, 8, 9};
   cout << myMax(a, 5);
   return 0;
}
                                   int myMax(int a[], int len)
                                   {
                                       int max = a[0];
                                       for(int i = 1; i < len; i++) {
                                        if(a[i] > max)max = a[i]; }
                                       return max;
                                    }
```
• Let's define a constant **variable** for the array length in **a header file**.

#### **Defining variables in a library**

myMax.h

**const int LEN = 5;**

main.cpp

```
#include <iostream>
#include "myMax.h"
using namespace std;
int myMax(int [], int);
int main() 
{
   int a[LEN] = {7, 2, 5, 8, 9};
   cout << myMax (a, LEN);
   return 0;
}
```

```
int myMax(int a[], int len)
{
   int max = a[0];
   for(int i = 1; i < len; i++) {
    if(ali) > max)max = a[i]; }
   return max;
}
```
# **Including a header file**

- When your main program wants to include a self-defined header file, simply indicate its path and file name.
	- **#include "myMax.h"**
	- **#include "D:/test/myMax.h"**
	- **#include "lib/myMax.h"**
	- Using **\** or **/** does not matter (on Windows).
- We still compile the main program as usual.
- Let's also define **functions** in our library!
	- Now we need a source file.

### **Defining functions in a library**

**const int LEN = 5; int myMax(int [], int);**

main.cpp

```
#include <iostream>
#include "myMax.h"
using namespace std;
int main() 
{
   int a[LEN] = {7, 2, 5, 8, 9};
   cout << myMax(a, LEN);
   return 0;
}
```
myMax.h myMax.cpp

```
int myMax(int a[], int len)
{
   int max = a[0];
  for(int i = 1; i < len; i+1)
   {
     if(a[i] > max)
      max = a[i]; }
   return max;
}
```
# **Including a header and a source file**

- When your main program also wants to include a self-defined source file, the include statement needs not be changed.
	- **#include "myMax.h"**
- We add a source file myMax.cpp.
	- In the source file, we **implement** those functions declared in the header file.
	- The main file names of the header and source files can be different.
- The two source files (main.cpp and myMax.cpp) must be **compiled together**.
	- Each environment has its own way.

#### **Defining one more function**

```
myMax.h const int LEN = 5; myMax.cpp
main.cpp 
           int myMax (int [], int);
           void print(int);
           #include <iostream>
           #include "myMax.h"
           using namespace std;
           int main() 
           {
              int a[LEN] = {7, 2, 5, 8, 9};
              print(myMax(a, LEN));
              return 0;
           }
```

```
int myMax(int a[], int len)
{
   int max = a[0];
   for(int i = 1; i < len; i+1)
   {
     if(a[i] > max)
      max = a[i]; }
   return max;
}
void print(int i)
{
   cout << i; // cout undefined!
}
```
## **Defining one more function**

- Each source file contains statements to run.
- Each source file must include the libraries it needs for its statements.

```
#include <iostream>
using namespace std; 
int myMax(int a[], int len)
{
   int max = a[0];
  for(int i = 1; i < len; i+1)
   {
    if(ali) > max)max = a[i]; }
   return max;
}
void print(int i)
{
   cout << i; // good!
}
```
#### **The complete set of files**

```
myMax.h const int LEN = 5; myMax.cppmain.cpp 
            int myMax(int [], int);
            void print(int);
            #include <iostream>
            #include "myMax.h"
            using namespace std;
            int main() 
            {
               int a[LEN] = {7, 2, 5, 8, 9};
               print(myMax (a, LEN));
               return 0;
            }
                                                     #include <iostream>
                                                     using namespace std; 
                                                     int myMax(int a[], int len)
                                                      {
                                                        int max = a[0];
                                                        for(int i = 1; i < len; i+1)
                                                      {
                                                          if(a[i] > max)
                                                           max = a[i];
                                                         }
                                                        return max;
                                                     }
                                                     void print(int i)
                                                      {
                                                        cout << i;
```
**}**

#### **Remarks**

- In many cases, myMax.cpp also include myMax.h.
	- E.g., if **LEN** is accessed in myMax.cpp.
- More will be discussed in further courses (e.g., Data Structures).
	- More than two source files.
	- A header file including another header file.

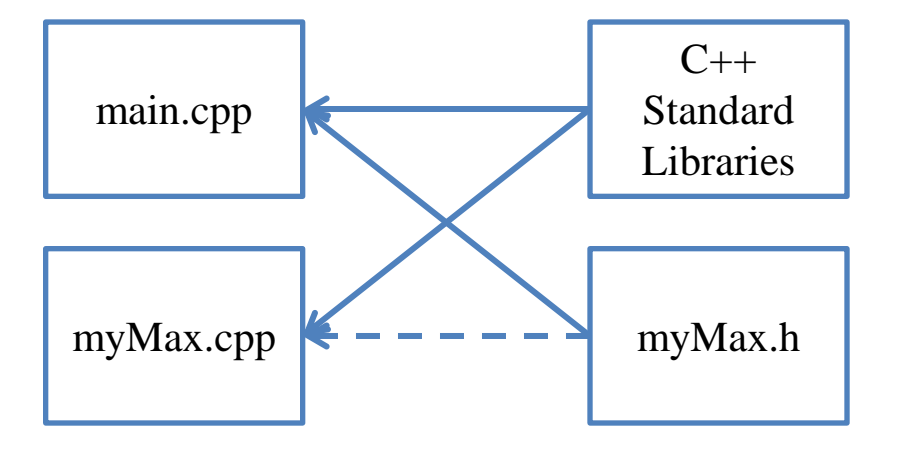

- First, we put the definition of **BagInterface** into a file BagInterface.h.
- In general, the inclusion relationship can be very complicated.
	- One thing may be defined **multiple** times (which is an error) if one file is included multiple times.
- To avoid this,
	- We use **#define** to define a token.
	- **#ifndef** checks whether a given token has been defined;
	- **#endif** labels the end of a block.

```
#ifndef _BAG_INTERFACE
#define _BAG_INTERFACE
template<typename ItemType>
class BagInterface
{
   // all those member functions
};
#endif
```
(BagInterface.h)

- Second, we put the definition of **ArrayBag** into ArrayBag.h.
- We still use **#define**, **#ifndef**, and **#endif** to avoid multiple definitions.
- Because this class needs an implementation, we add **an include statement** at the end to include the implementation file ArrayBag.cpp.

```
#ifndef _ARRAY_BAG
#define _ARRAY_BAG
#include "BagInterface.h"
template<typename ItemType>
class ArrayBag : public BagInterface<ItemType>
{
   // all those member variables and functions
}; 
#include "ArrayBag.cpp"
#endif
```
(ArrayBag.h)

- Third, we put the implementation of **ArrayBag** into ArrayBag.cpp.
- In ArrayBag.cpp, we need to **include the header file** ArrayBag.h.
- When a **standard library** is used in an implementation file, we need to include it.

```
#include <iostream>
#include "ArrayBag.h"
using namespace std;
```

```
// all other function definitions
template<typename ItemType>
void ArrayBag<ItemType>::print() const
{
  for(int i = 0; i \lt itemCount; i++)
     cout << items[i] << " ";
   cout << endl;
}
  // all other function definitions
```

```
(ArrayBag.cpp)
```
- Now, for any client who uses the class **ArrayBag**, all it needs to do is to **include ArrayBag.h**.
- For those who want to understand how **ArrayBag** should be used, they only need to read the header file.
	- **Comments** in ArrayBag.h should be understandable to client developers.
	- Implementation details should not be disclosed.

```
#include <iostream>
#include <string>
#include "ArrayBag.h"
using namespace std;
int main()
{
   ArrayBag<string> bag;
   return 0;
}
```
(main.cpp)

# **Outline**

- Templates
- Self-defined header files
- **The standard library <vector>**

**}**

# **Displaying bag items**

- In the textbook, the implementation of **ArrayBag** does not contain **print()**.
- To allow one to display bag items, a member function **toVector()** and a global function **displayBag()** are defined:

```
template<class ItemType>
vector<ItemType> ArrayBag<ItemType>
   ::toVector() const
{
   vector<ItemType> bagContents;
```

```
for(int i = 0; i \lt itemCount; i++)
   bagContents.push_back(items[i]);
 return bagContents;
```

```
void displayBag(ArrayBag<string>& bag)
{
   cout << "The bag contains " 
        << bag.getCurrentSize()
        << " items:" << endl;
   vector<string> bagItems = bag.toVector();
   int numberOfEntries = (int) bagItems.size();
  for (int i = 0; i < numberOfEntries; i++) cout << bagItems[i] << " ";
   cout << endl << endl;
}
```
# **The standard library <vector>**

- **The class vector** with templates is defined and implemented in the standard library **<vector>**.
- It is just a "**dynamic vector**" of any type.
	- It is a class with an embedded one-dimensional dynamic array.
	- It has many useful member functions (including overloaded operators).
	- It is implemented with templates.
- Four member functions are used in the textbook implementation:
	- Constructor: **vector<ItemType> bagContents;**
	- Element addition: **bagContents.push\_back(items[i]);**
	- Assignment operator: **vector<string> bagItems = bag.toVector();**
	- Indexing operator: **cout << bagItems[i] << " ";**

# **Some questions regarding vector**

- Why not just **print()**?
	- Using **toVector()** rather than **print()** completely **decouples ArrayBag** operations and program I/O (e.g., displaying bag items on a screen).
- Should we have **toVector()** or **print()**?
	- If it is only used during **the development phase**, we should remove it after **ArrayBag** is completed.
- If we have **vector**, why should we implement **ArrayBag**?
- (Personal suggestion) **Try not to use vector** unless you are able to implement something with the same capability.